## **Recording a New Consultation**

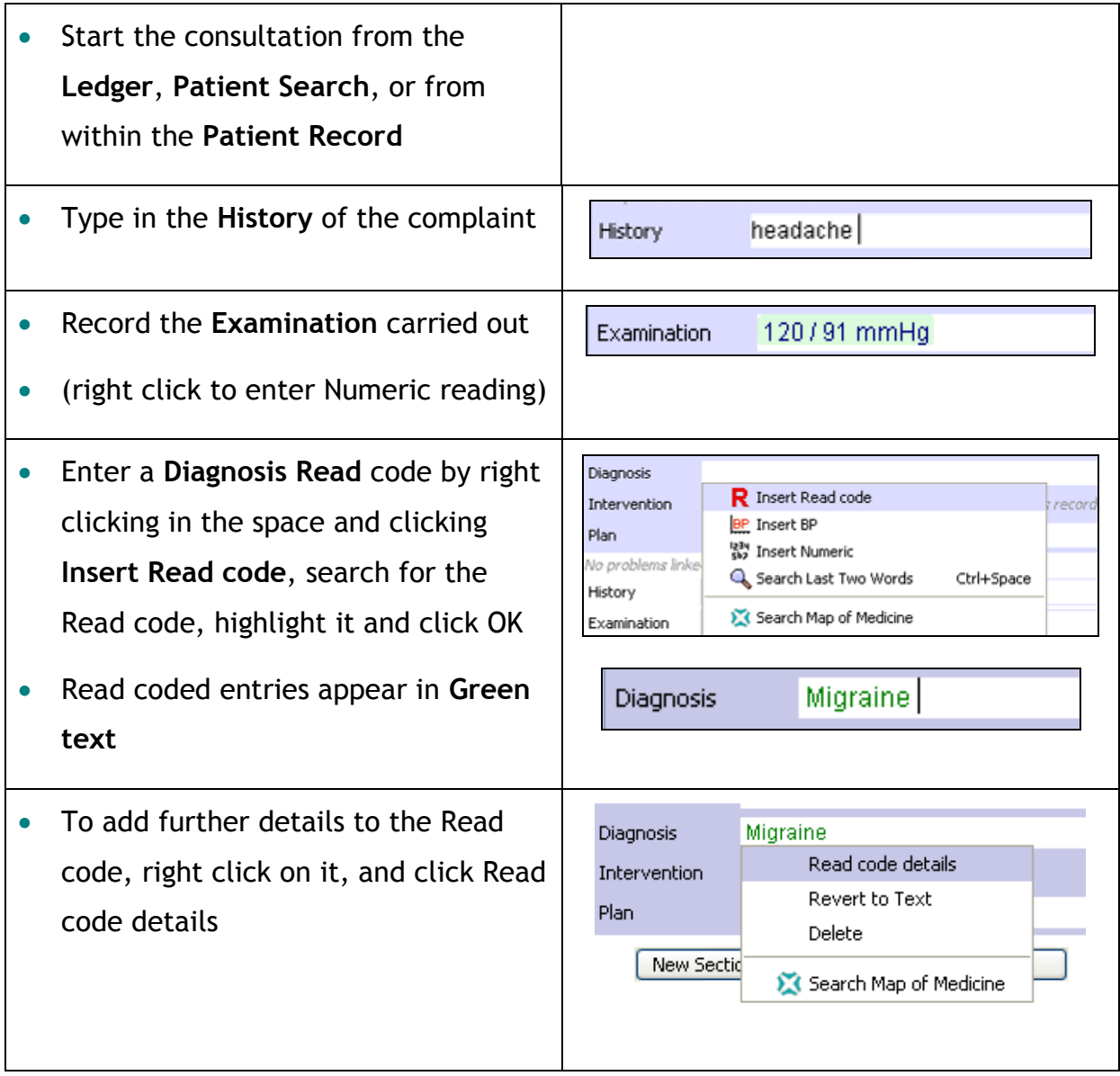

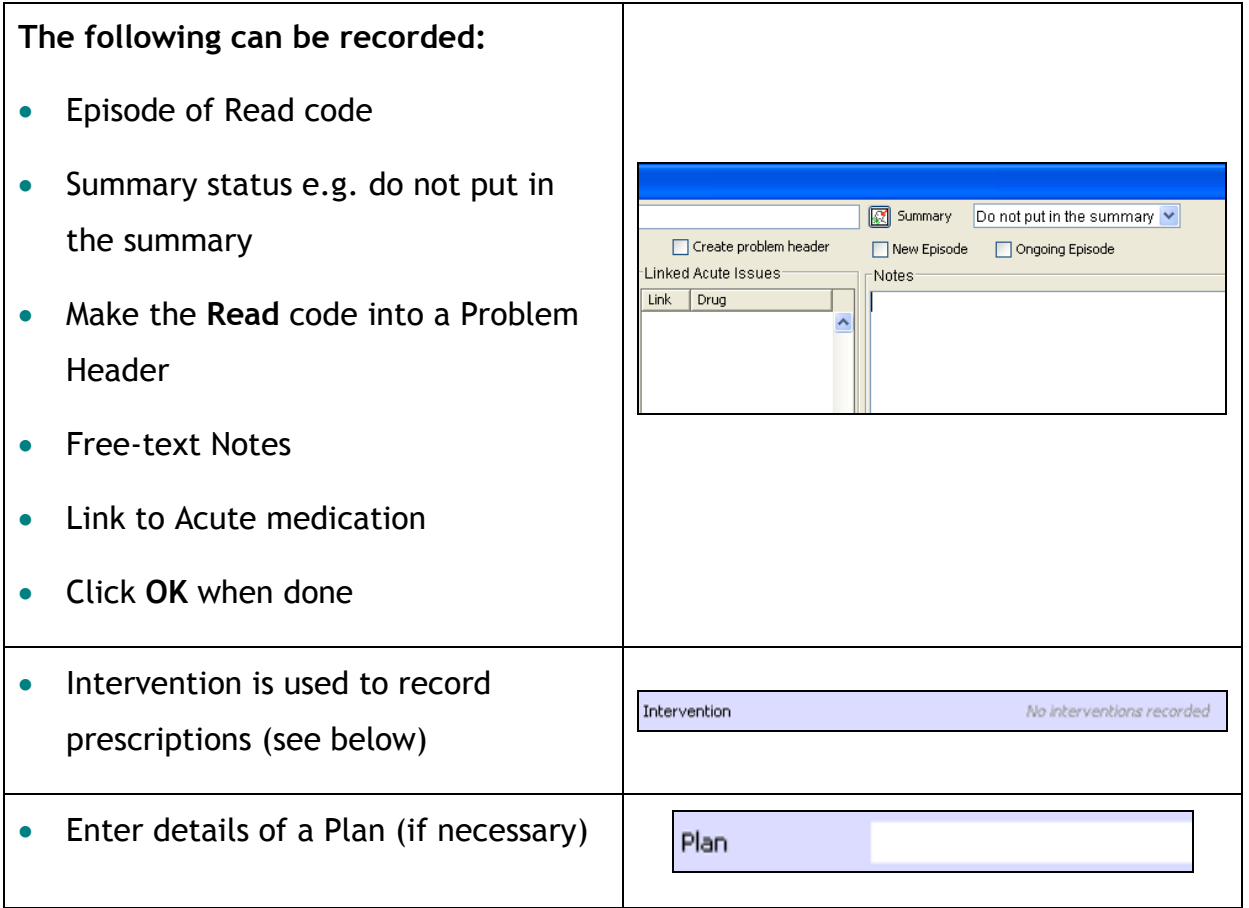

## **Linking to a Problem**

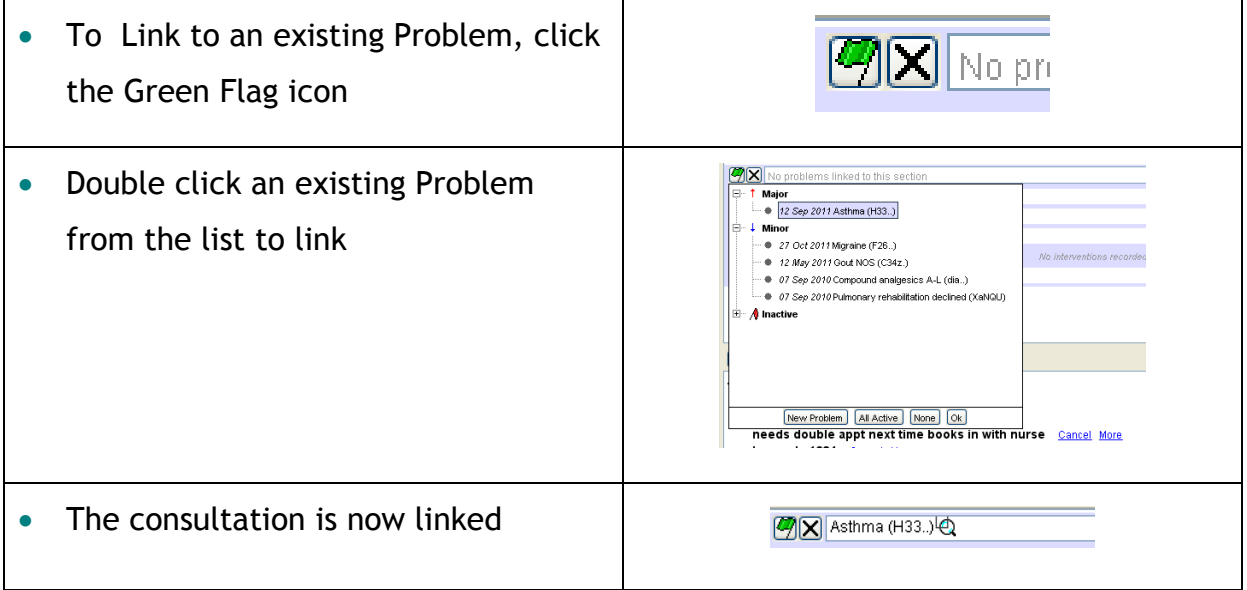

## **Adding a new Problem**

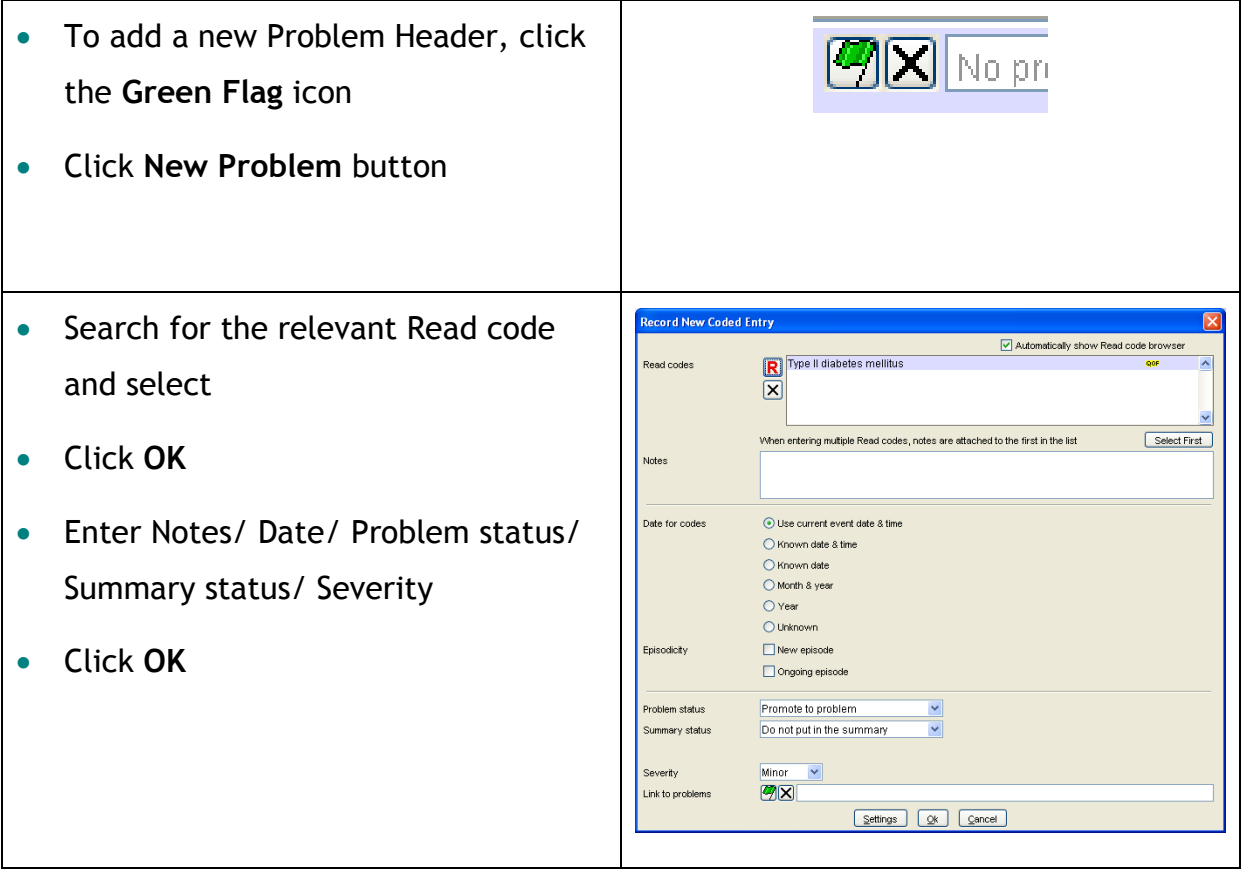

## **Adding an Acute Prescription**

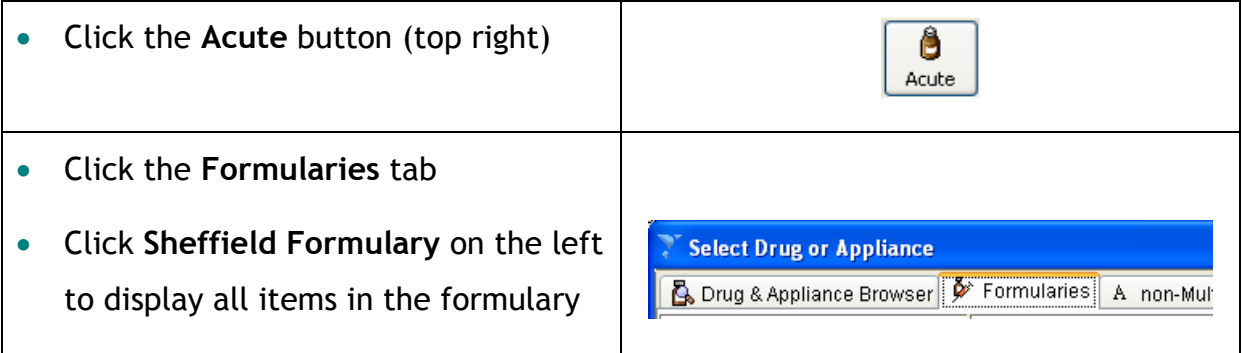

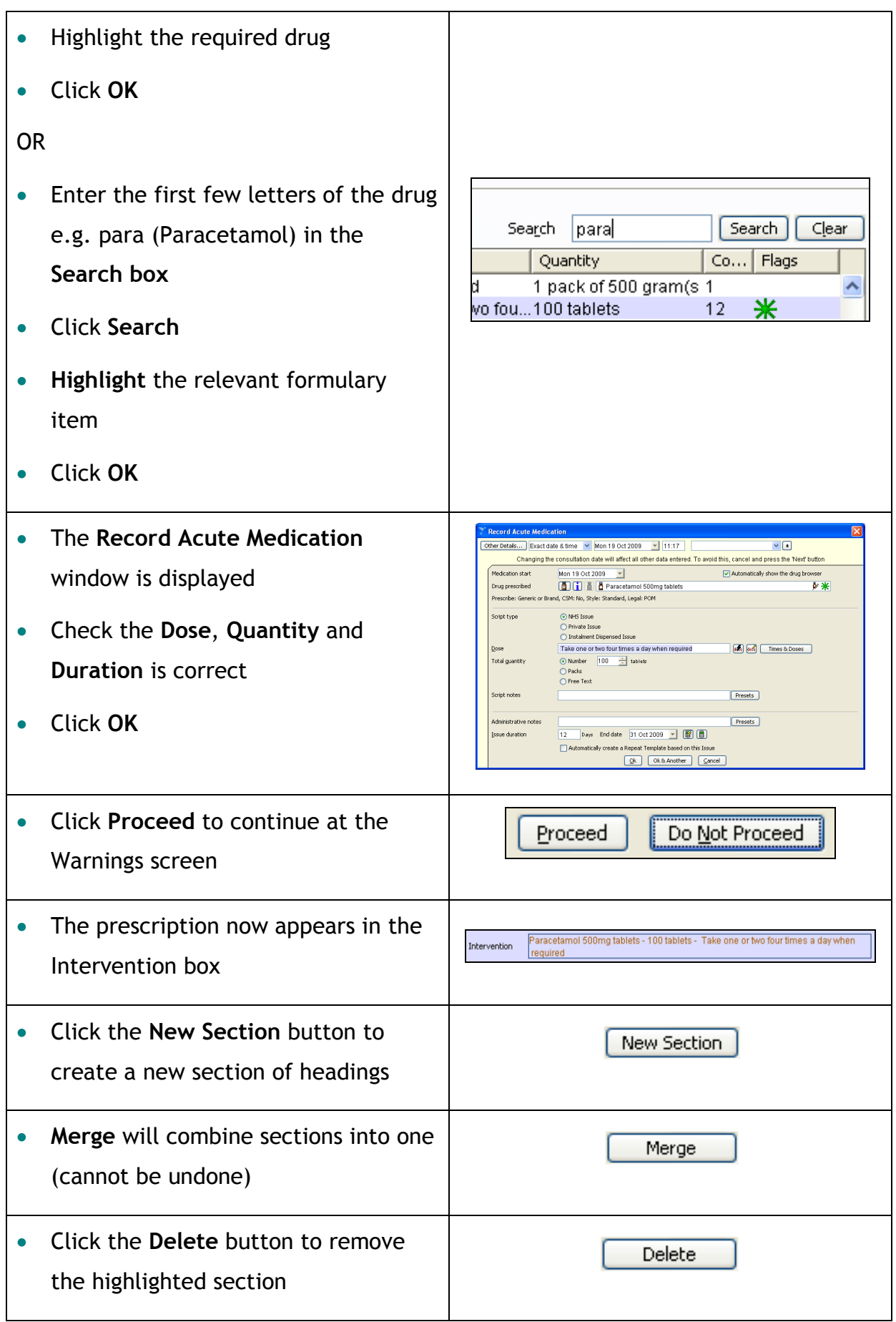

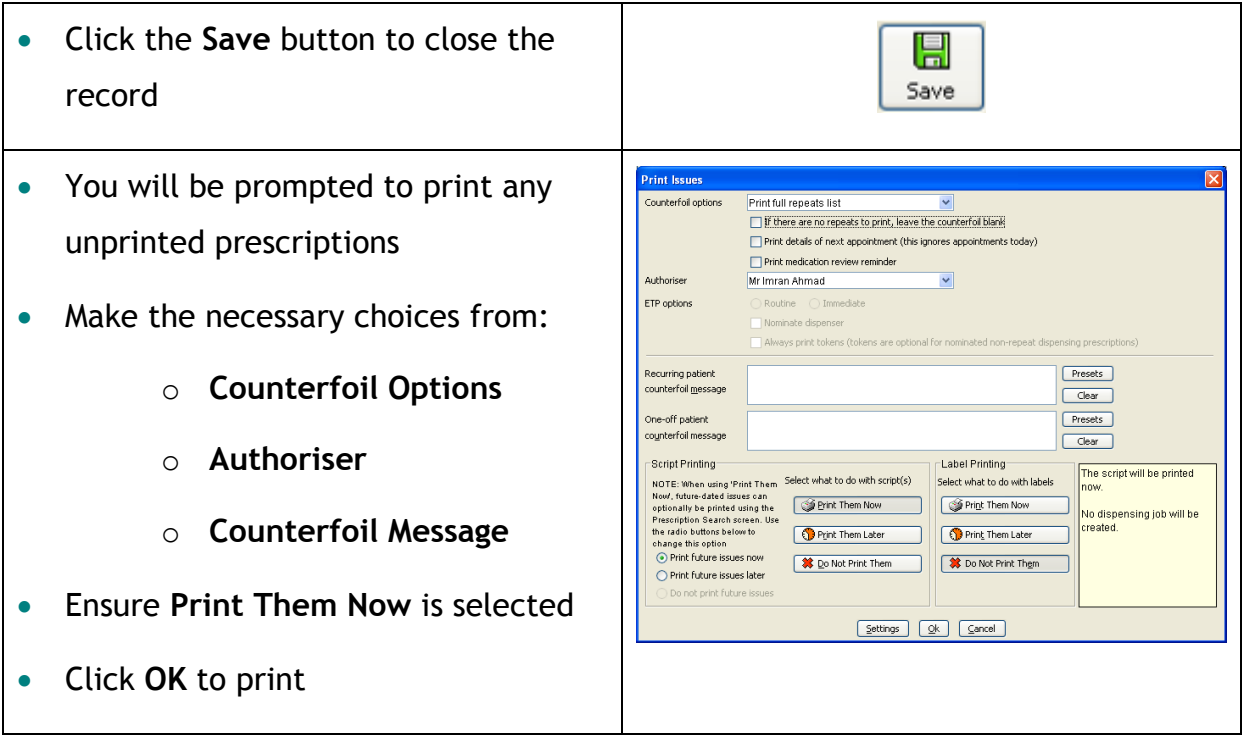